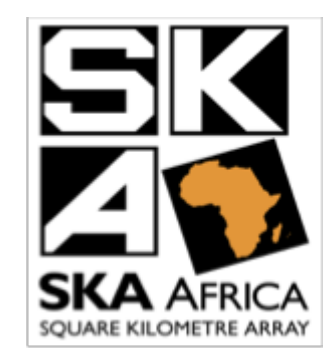

# **KATCP & MeerKAT Overview**

# SKA LMC Common Framework workshop Trieste, 25-27 Mar 2015

### Lize van den Heever Technical Lead: MeerKAT Control-And-Monitoring

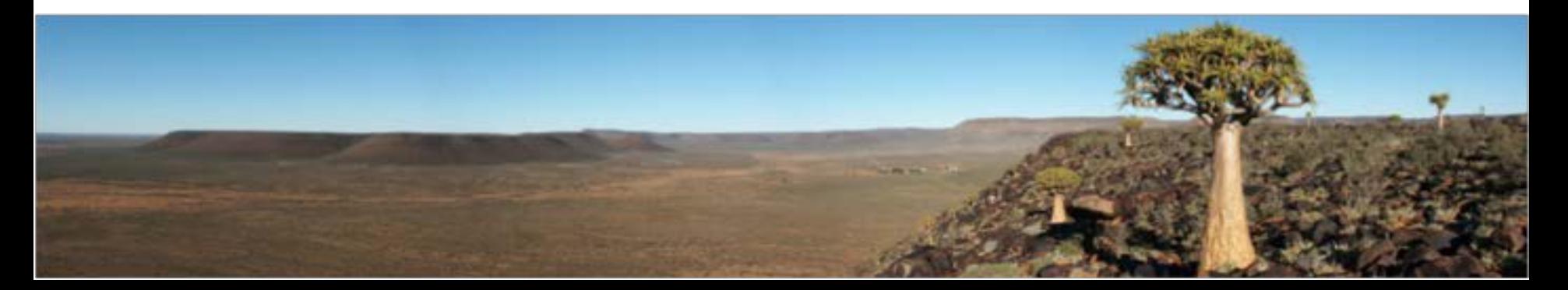

### **KATCP**

- KATCP = Karoo-Array-Telescope Communications Protocol
- Developed by SKA South Africa in the CASPER collaboration that developed the Reconfigurable Open Architecture Computing Hardware (ROACH) board.boards
- Adopted by a few other projects using ROACH boards
- KATCP Protocol libraries for C, Python, Ruby (no Java)
- TCP/IP based communications
- Text-based, human-readable protocol; encoding of binary data is possible
- KATCP specifies a standardised protocol as well as behaviour (timeouts, replies, logging)
- Synchronous (blocking) and asynchronous supported
- Control through KATCP request-reply pairs, sometimes request-informs-reply
- Supplemented by asynchronous informs for events
- Monitoring and reporting through KATCP sensors
- Logging and log-levels through KATCP informs
- Some standard messages and sensors defined in KATCP protocol specification
- Each project can defines appropriate common requests, informs and sensors as required (e.g. alarms/events for SKA project)
- KATCP carries M&C data only, science data (bulk data) uses SPEAD

### **KATCP Examples**

- Standard requests: client-list, sensor-list, version-list, help, halt, restart, watchdog, log-level, sensor-sampling, sensor-value
- Standard informs: sensor-status, log, client-connected, disconnect, version-connect
- Standard MeerKAT sensors: device-status, heartbeat, sensors.ok, comms.ok
- Sensors: updates comprise: timestamp, sensor status, sensor value
- Standard requests, informs and sensors, specified in KATCP protocol, is built into KATCP protocol library
- KATCP request/reply for control commands: ?set-x-limit 100 !set-x-limit ok

```
?log-level debug
!log-level ok debug
```

```
?sensor-value x-limit
#sensor-value 1427043978.954988 1 x-limit nominal 100
!sensor-value ok 1
```
• Asynchronous informs:

```
#log info 1427043900.4532 rscadmin.libkatcp rxl:rx\_detected\_and\_on-line
#mode-changed STOP
```

```
#sensor-status 1427043968.954988 1 wind-speed nominal 6.563
#sensor-status 1427043978.394981 1 wind-speed nominal 6.140
#sensor-status 1427043988.941945 1 wind-speed nominal 5.966
```
### **KATCP Examples cont.**

Sensors for reporting and monitoring:

- Sensor update comprise: timestamp, sensor status, sensor value
- Sensor type : integer, boolean, float, discrete, string, timestamp, address
- Sensor status:

unknown, nominal, warn, error, failure, unreachable, inactive

• Sampling strategies :

auto, none, period, event, differential, event-rate, differential-rate

#### • Sensor examples

```
?sensor-list /wind/
#sensor-list wind-direction Wind\_direction\_angle deg float 0 360
#sensor-list wind-speed Wind\_speed m/s float 0 70
!sensor-list ok 2
```

```
?sensor-value wind-speed
#sensor-value 1427043978.954988 1 wind-speed nominal 12.5
!sensor-value ok 1
```

```
?sensor-sampling wind-speed period 1
#sensor-status 1427101978.170049 1 wind-speed nominal 9
!sensor-sampling ok wind-speed period 1
#sensor-status 1427101988.701059 1 wind-speed nominal 9.1
#sensor-status 1427101998.134524 1 wind-speed nominal 9.65
...
```
?sensor-sampling wind-speed none !sensor-sampling ok wind-speed none

### **KATCP Examples cont.**

Supports introspection - ?help for requests/commands and ?sensor-list for sensors

•**\$telnet 10.8.67.53 4005** Connected to 10.8.67.53. #version-connect katcp-protocol 5.0-IM #version-connect katcp-library katcp-python-0.6.0a0 #version-connect katcp-device katsim-weather-test-0.1 katsim-weather-test-0.1 •**?sensor-list** (or **?sensor-list /wind/** for filtering) #sensor-list device-status Overall\\_status\\_of\\_the\\_weather\\_system \@ discrete ok degraded fail #sensor-list fmeca-FD0001-weather-acromag-ok Connection\\_to\\_weather\\_acromag\\_ok \@ boolean #sensor-list input-comms-ok Input\\_module\\_comms\\_ok \@ boolean #sensor-list pressure Barometic\\_pressure mbar float 600 1100 #sensor-list rainfall Rainfall mm float 0 500 #sensor-list relative-humidity Air\\_humidity percent float 0 100 #sensor-list temperature Air\\_temperature degC float -10 50 #sensor-list wind-direction Wind\\_direction\\_angle deg float 0 360 #sensor-list wind-speed Wind\\_speed m/s float 0 70 !sensor-list ok 9 •**?help** (or **?help simulate-value** for filtering) #help simulate-value Set the parameters for simulating the value of a sensor, and immediately set the sensor to the average value. The value wobbles randomly in the range (value - value\_bound, value + value\_bound). Each time the value changes it moves no more than fluc\_bound from the current value. Parameters --------- sensorname : string Name of the sensor to set the simulated value of. avg\_value : float Average of the simulated value. fluc bound : float Maximum distance value may move from its current value at each simulation step. value bound : float Maximum distance value may be from the average value. ... Examples: ?simulate-value air.pressure 900.0 1.0 50.0

### **KAT Comms Libraries**

In MeerKAT the KATCP protocol is supported by KAT Comms Python libraries (katcorelib and katuilib):

- Provide the interface and communication infrastructure necessary for binding components of the system together, based on the configuration
- Components in system defined in templated configuration, supports any combination of real and simulated devices
- Extend KATCP interrogation, support dynamic discovery and manage connections, including auto-recovery (re-syncing introspected sensors and commands on reconnection).
- It manages connectivity, reconnection, introspection and presents a user-friendly container with comms status, requests and sensors - auto-completion based on introspected sensor and request descriptions
- Provide a container object, as per the configuration, containing each component, with its requests and sensors as introspected on the line
- Provide usability layer, like filtering, formatting, colour coding, utility functions
- Provide aggregated control over groups of devices e.g. groups of antennas commanded together
- Provide immediate low-level/manual control of any M&C interface based on introspection of requests
- Provide detailed monitoring of any M&C interface based on introspection of sensors
- All CAM components uses the katcorelib comms library for internal communication, monitoring and control

### **KAT Comms Libraries examples**

#### KAT container object built from configuration and introspection of KATCP interfaces

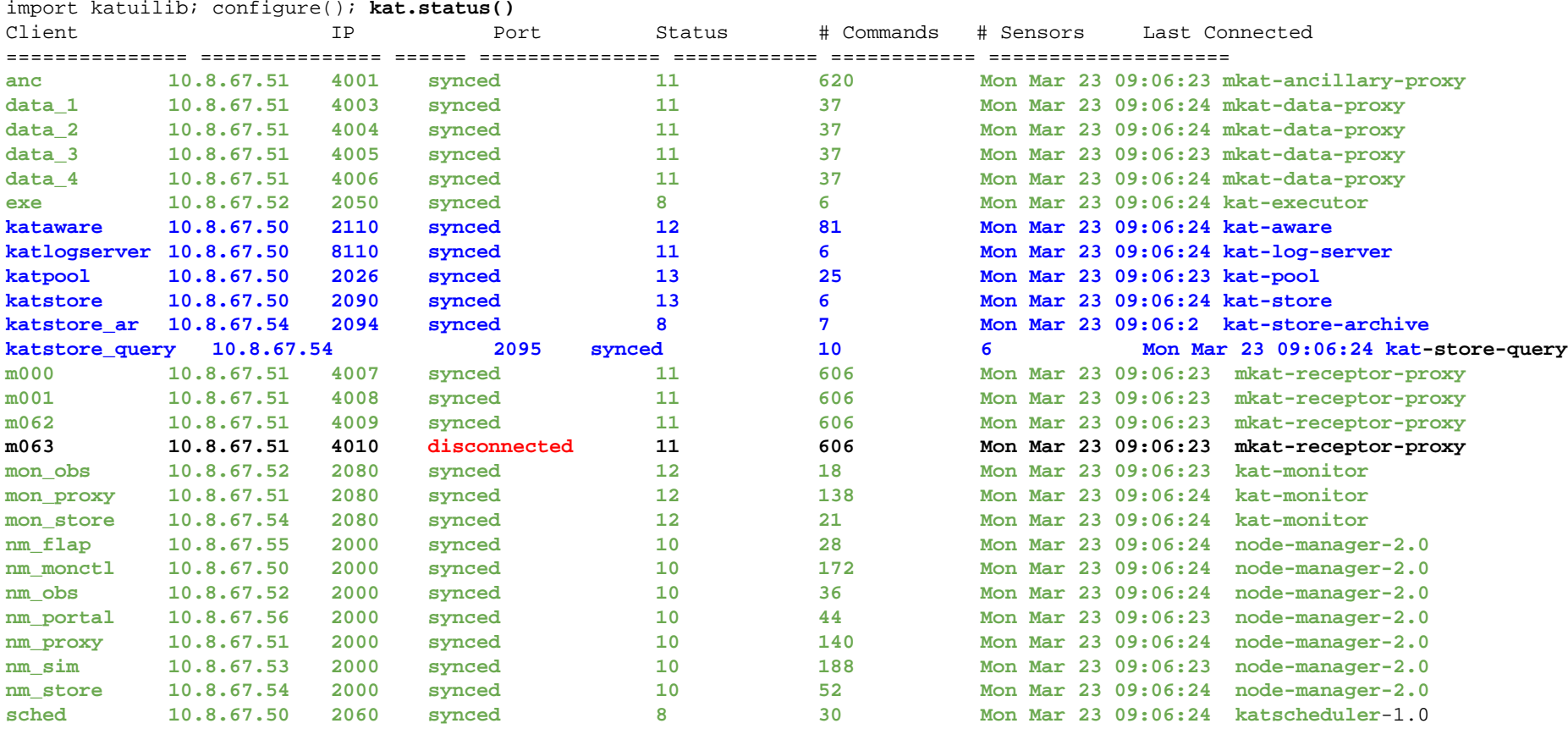

#### **Blue** indicates a controlled component, **Green** a monitor-only component

### **KAT Comms Libraries cont.**

• Detailed monitoring of all components in the container based on the sensor introspection

#### In [10]: **kat.m001.sensors.ap\_<tab>**

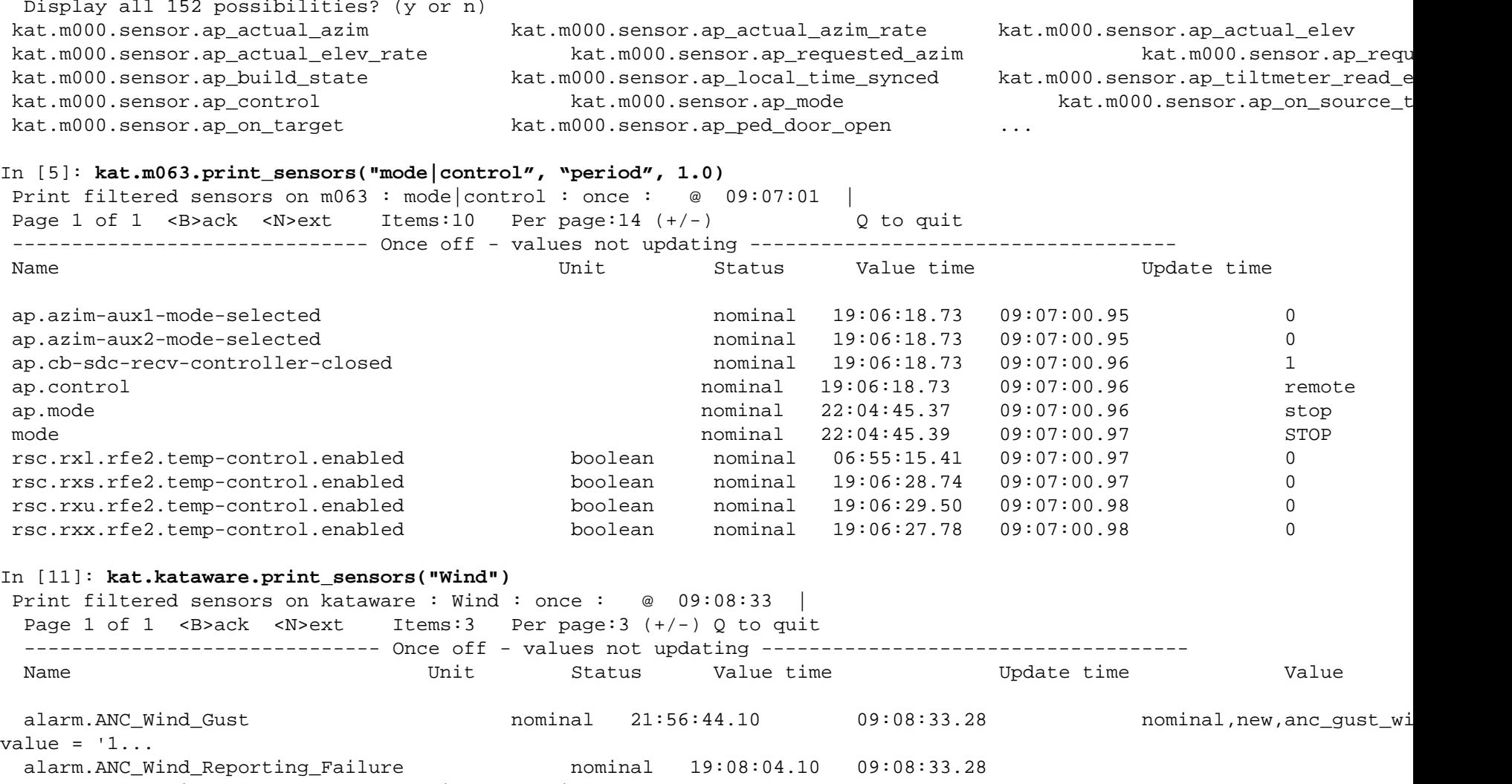

nominal,cleared,agg anc wind reporting ok ...

### **KAT Comms Libraries cont.**

• Aggregated control over groups of devices e.g.

```
kat.ants.req.mode("POINT")
equivalent to serially commanding the antennas with 
kat.ant1.req.mode("POINT"), kat.ant2.req.mode("POINT"), ...
```
#### • Low-level / manual control of any M&C interface based on introspection of requests

```
In [09]: import katuilib; configure();
In [10]: kat.m001.req.ap_<tab>
cam.m001.req.ap_clear_track_stack cam.m001.req.ap_set_on_source_threshold 
cam.m001.req.ap_star_track cam.m001.req.ap_enable_point_error_refracti
cam.m001.req.ap_maintenance cam.m001.req.ap_set_stow_time_period 
cam.m001.req.ap_stop
        cam.m001.req.ap_enable_point_error_systematic cam.m001.req.ap_rate 
        cam.m001.req.ap set weather data
cam.m001.req.ap_stow
        cam.m001.req.ap_enable_point_error_tiltmeter cam.m001.req.ap_reset_failures 
        cam.m001.req.ap_set_x_band_focus 
cam.m001.req.ap track cam.m001.req.ap enable warning ho
cam.m001.req.ap_set_indexer_position cam.m001.req.ap_slew 
cam.m001.req.ap_track_az_el …
In [11]: kat.m001.req.ap_track_az_el?
Type: KATRequest
```
String Form:<katcorelib.katcp\_client.KATRequest object at 0x7f53fc36ea50> File: /usr/local/lib/python2.7/dist-packages/katcorelib/katcp\_client.py Definition: cam.m001.req.ap\_track\_az\_el(self, \*args, \*\*kwargs) Docstring: Request the AP to set the antenna at the position specified by the azimuth and elevation parameters at a specified time. Parameters: timestamp : KATCP Timestamp, The time when the position coordinates should be applied azim : float, Azimuth coordinate (degrees) elev : float, Elevation coordinate (degrees) Returns:

### **MeerKAT and KATCP**

- MeerKAT uses KATCP protocol and KAT comms libraries (katcorelib and katuilib) as the communications middleware, also between components within MeerKAT Control-And-Monitoring (CAM) subsystem
- MeerKAT CAM architecture evolved through XDM, Fringe-Finder, KAT-7 to MeerKAT
- Design decisions were made for SKA-Phase 1, with scalability to SKA-Phase 2 always in mind
- MeerKAT CAM is fully configuration driven, including telescope specification and CAM deployment
- MeerKAT CAM is designed to completely adapt to requests and sensors discovered through introspection. Rolled-up sensors, aggregate sensor rules and alarm rules, GUI status displays automatically include sensors discovered during introspection
- KAT container provides low-level control of all discovered requests
- MeerKAT CAM design is heavily based on sensor monitoring setting sensor sampling strategies and reacting to the updates, then commanding via KATCP requests to take action

Terminology:

- MeerKAT CAM (Control-And-Monitoring) is the equivalent of SKA TM
- MeerKAT "devices" are equivalent of instances of Element LMCs
- MeerKAT CAM components are equivalent of instances of TM subelements

### **MeerKAT M&C "Framework"**

(All these and more are described in par. *4. CAM concepts and design decisions* of shared MeerKAT CAM Design Description rev 2)

- **KATCP device translators** for all hardware devices/subsystems that are not delivered with a KATCP interface (modbus, OPC/UA, SNMP, web-services, Ganglia metrics)
- **Proxy layer** (Leaf nodes in SKA-speak) for common control and monitoring of all devices
- **Hierarchical and distributed monitoring** Rolled-up sensors implemented on proxies and nodemanagers, aggregate sensors per rules in configuration, distributed katmonitors to gather and archive monitoring data, central kataware component implements alarms management and actions as per alarms definition in configuration
- **Standardised central logging** Device logging over KATCP. Proxies and Monitors components, gather and store all KATCP logs centrally. Level of logging over the KATCP interface is configurable via KATCP request. This provides a consistent mechanism and formatting for system-wide logs and a central store of system logs to support fault finding and engineering tests. The CAM subsystem provides a web interface for viewing on-line system logs, which allows the log sources to be filtered and ordered on user request.
- **Homogeneous node (virtualised container) management**, configuration driven deployment
- CAM development with **fully simulated system** through KATCP simulators, simulating the KATCP interface and device behaviour. CAM system can be functionally exercised and qualified in a fully simulated environment.

# **MeerKAT Hierarchical & Distributed Monitoring**

- Hierarchical monitoring:
	- by defining on rolled-up sensors in proxies and nodemanagers
	- averaging sensors for mean, max, min values across multiple similar sensors (e.g. for mean wind speed, max wind gust), maths based, defined in configuration, implemented by proxies
	- aggregate sensors are rule based across multiple child sensors, defined in configuration
	- aggregate sensors implemented by katmonitors
	- health & status displays, and alarms, mostly based on rule-based aggregate sensors
- Distributed monitoring through katmonitors
	- a katmonitor on each node, gathers and archives all sensors exposed on that node
	- any sensor introspected will automatically be gathered and archived and included in rules to which it matches and in rolled-up sensors
	- new nodes are simply added to the configuration and then are automatically included in the system monitoring and archiving by defining an instance of katmonitor for that node
- Telescope level monitoring and alarms management
	- implemented by central kataware component
	- rule-based alarm definitions (mostly on aggregate sensors) including alarm actions and notifications, in configuration
	- health & status displays, mostly based on rule-based aggregate sensors
- Central logging
	- device logs gathered via KATP interface and exposed by proxies for central logging

### **MeerKAT Device M&C**

MeerKAT proxy layer

- KATCP device translators implemented for converting all protocols to KATCP (modbus, OPC/UA, SNMP)
- MeerKAT proxies (leaf nodes in SKA.TM-speak) provide consistent layer for monitoring and control of all device
- Proxies protect access to lower-level devices/ element LMCs / hardware. All engineering/support/system components/tools connect via the proxy layer and not directly to hardware devices/subsystems.
- Proxies implement rolled-up sensors for all devices it manages, e.g. sensors.ok, comms.ok, with sensor status (nominal, warn, error, etc), and rolled-up devicestatus (ok, degraded, fail), indicating the worst status of the aggregation
- Proxies facilitate central logging of all device logs received on KATCP interface

### **MeerKAT Telescope Aggregate sensors**

#### Aggregate sensor rules examples:

```
\{\% for id in ants \{\}\[${id}:agg_${id}_no_wind_stow]
description = True if \frac{1}{2} is not stowing
\frac{1}{2} \{id\} windstow_active = value == False
{% end %}
```

```
[sys:agg_sys_nodemanagers_ok]
description = True if all the node managers in the system are happy
\{\hat{\xi} \text{ for } n \text{ in system nodes } \xi\}sys.monitor.nm_\xi\{n\} = value == True
{% end %}
```

```
[anc:agg_system_cooling_ok]
description = True if the KAPB cooling is OK
anc bms imminent cooling failure = value == False
```

```
[anc:agg_system_intrusion_ok]
description = True if there is no intrusion in the system
anc_bms_kapb_rfi_door_open = value == False
\{\% for id in ants \{\}\\{id\} ap ped door open = value == False
\{ % end \{ \}
```
### **MeerKAT Telescope Monitoring and Alarms**

```
Alarm rules examples:
{% for n in system_nodes %}
[${n} Disk Use]
numeric = True
sensor = anc.ganglia.${n}.kat.disk_part_max_used
strategy = period 60
warn = None, 75, 1error = None, 85, 1\{ % end \{ \}[System Cooling Failure]
numeric = False
sensor = agg_system_cooling_ok
strategy = period 1
delay = 60critical = value == '0'action = notify_sys
action_params = mkat-shutdown-kapb
[ANC Wind Speed]
numeric = True
#ANC implements this sensor giving 10-min mean wind speed over all wind sensors
sensor = anc.mean_wind_speed
strategy = period 1
#40 km/h = 11.1 m/s
critical = None, 11.1, 1.5
action = notify_sys
action_params = automated-windstow-antennas
```
### **MeerKAT CAM Deployment**

(The term "CAM node" is used for a virtualised container running any set of CAM processes.)

- Configuration driven deployment
	- specify VMs/containers (called nodes) and their allocation to host servers
	- specify processes to launch per node
	- configuration centrally served from a head node to all nodes as required
	- very easy to scale as the project grows and deploys more elements and/or functionality: adding additional host servers, nodes and/or processes only needs an update of the relevant configuration
- Deploy generic nodes

- each node has all CAM software deployed and could run any of the CAM components

- each node initially runs only a single nodemanager service

- nodemanager waits for instructions from central system controller to register and launch processes to run on that node

- central system controller coordinates launching of groups of registered processes across nodemanagers, to facilitate sequenced start up and controlled shut down

- Nodemanagers:
	- provides generic process monitoring (pids, running, mem and cpu usage, etc)

- provides generic process management (register/deregister, restart, start/stop, kill)

- launches registered processes per groups as coordinated by system controller

manages process output into a common file storage on each node

# **MeerKAT and KATCP - Pros & Cons**

Pros:

- KATCP protocol itself is light-weight, human-readable
- Extremely simple to use and lean
- Puts very little requirements on devices (TCP/IP stack) and protocol wrappers/drivers
- KATP uses TCP/IP as the field bus
- KATCP library provides server and client implementations, configurable multiple connections and configurations, implements connection management and introspection
- KATCP simulator framework exists, easy to build simulators for any KATCP interface
- Simple and lean implementation, nothing more and nothing less than what is required, short learning curve, easy to use, adapt and expand
- katcorelib and katuilib comms libraries provides middle ware and rich usability layer
- MeerKAT CAM design is fully adaptive to introspection
- Modern technologies, implementation and software developement approaches
- MeerKAT architectural decisions were made with SKA phase 1, with potential scalability for SKA phase 2, in mind

Cons:

- Not a framework per se: MeerKAT "Framework" = KATCP protocol + KAT comms libraries + selected generic and central components
- Protocol does not implement security or authentication on the line relies on underlying network design
- Provides Python, C and Ruby protocol libraries, no JAVA, KAT comms libraries in Python only

### **MeerKAT and KATCP - Conclusion**

(FWP = Framework Protocol)

• It's a different decision to make, not a framework per se, but if you wanted to maximise precursor re-use for risk reduction or schedule pressure

To leverage the precursor environment and support early integration, AIV and element LMC interface validation:

- Create a KATCP <-> FWP translator (for general use and plug-and-play e.g. to wrap simulators or existing MeerKAT components like weather stations)
- Adapt Proxy base (leaf nodes) to "talk" FWP
- Adapt the KAT comms libraries to "talk" FWP which will present the user with an SKA container, as it currently presents KAT container

Benefits:

- This immediately provides an engineering interface to Element LMCs
- As well as a potential for a fully simulated SKA system based on Element ICDs
- It allows for any SKA Element to be integrated into MeerKAT system for early integration and testing within the precursor system
- This can be done on a very short timescale (2-3 months)

### **Useful links**

- CASPER <https://casper.berkeley.edu/wiki/KATCP>
- KATCP-Python <https://pypi.python.org/pypi/katcp>
- MeerKAT CAM (Control-And-Monitoring) Design Documentation Pack, Dated: 12 August 2013 https://drive.google.com/drive/u/0/#folders/0B8fhAW5QnZQWNUVfa0l6SG5 [SOXVMVXhRS3JsVXEwQQ/0B8fhAW5QnZQWdzdYdmlNTkhValE/0B8fhAW5Q](https://drive.google.com/drive/u/0/%23folders/0B8fhAW5QnZQWNUVfa0l6SG5SOXVMVXhRS3JsVXEwQQ/0B8fhAW5QnZQWdzdYdmlNTkhValE/0B8fhAW5QnZQWTmI5UWdRdkpoTWs) nZQWTmI5UWdRdkpoTWs
- KATCP Documents: KATCP Protocol Specification, Guidelines for Communication with Devices Rev 5 and KATCP Device Simulator Requirement Specification Rev1. All of these in LMC Shared google drive folder:

[https://drive.google.com/open?id=0B8fhAW5QnZQWRzV0VjBLNUcwekk&aut](https://drive.google.com/open?id=0B8fhAW5QnZQWRzV0VjBLNUcwekk&authuser=0) huser=0

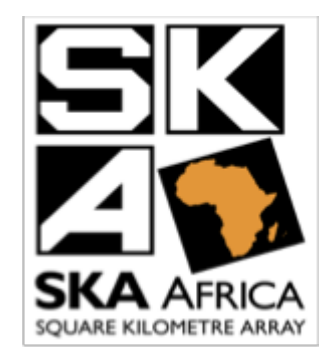

# Questions ?

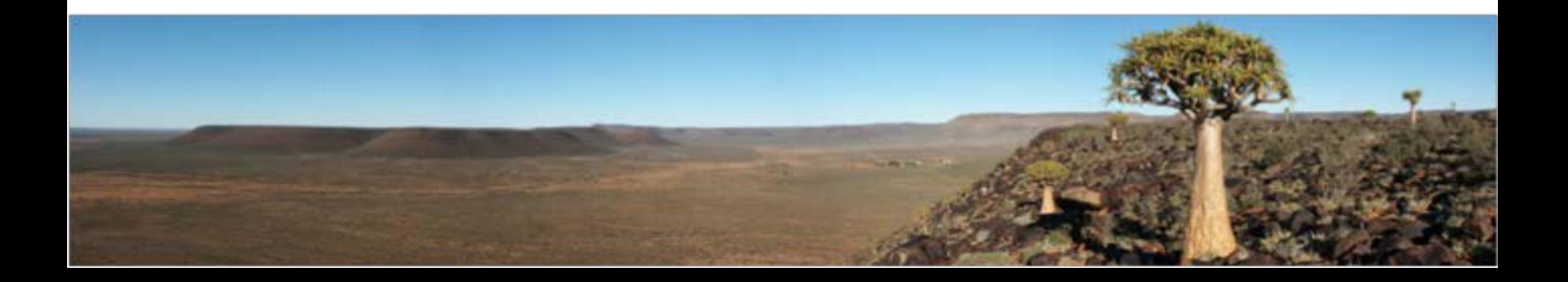